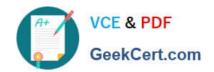

# DNDNS-200<sup>Q&As</sup>

**Dell Networking Professional Exam** 

# Pass Dell DNDNS-200 Exam with 100% Guarantee

Free Download Real Questions & Answers PDF and VCE file from:

https://www.geekcert.com/dndns-200.html

100% Passing Guarantee 100% Money Back Assurance

Following Questions and Answers are all new published by Dell Official Exam Center

- Instant Download After Purchase
- 100% Money Back Guarantee
- 365 Days Free Update
- 800,000+ Satisfied Customers

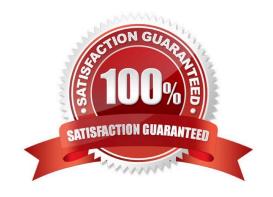

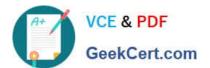

### **QUESTION 1**

In an OSPF network, what happens if the OSPF Priority level is set to "0"?

- A. The switch does not become an active BDR or DR.
- B. The switch becomes the BDR in the OSPF routing topology.
- C. The switch becomes the DR in the OSPF routing topology.
- D. The switch does not participate as a member in the OSPF network.

Correct Answer: A

### **QUESTION 2**

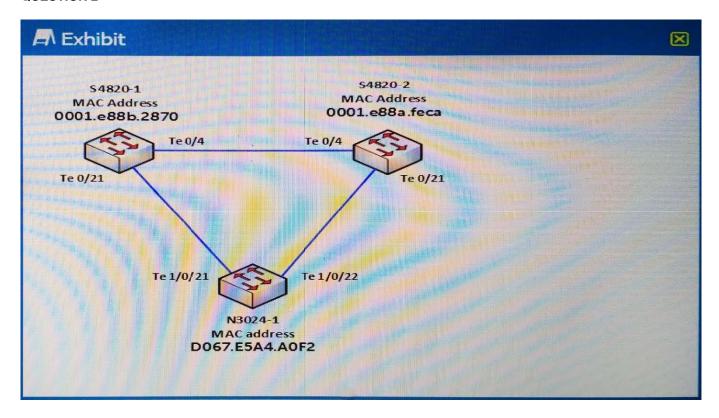

Refer to the exhibit.

On switch S4820-2, commands are entered. The associated output is a follows:

# https://www.geekcert.com/dndns-200.html

2024 Latest geekcert DNDNS-200 PDF and VCE dumps Download

S4820-2#show spanning-tree pvst vlan 2

VLAN 2

Root Identifier has priority 4096, Address 0001.e88b.2870

Root Bridge hello time 2, max age 20, forward delay 15

Bridge Identifier has priority 32768, Address 0001.e88a.feca

Configured hello time 2, max age 20, forward delay 15

Current root has priority 4096, Address 0001.e88b.2870

Number of topology changes 2, last change occurred 00:08:11 ago on Te 0/21

S4820-2#show spanning-tree pvst vlan 3

VLAN 3

Root Identifier has priority 20480, Address 0001.e88a.feca

Root Bridge hello time 2, max age 20, forward delay 15

Bridge Identifier has priority 20480, Address 0001.e88a.feca

Configured hello time 2, max age 20, forward delay 15

We are the root of VI AN 3

Current root has priority 20480, Address 0001.e88a.feca

Number of topology changes 2, last change occurred 00:09:43 ago on Te 0/21

Which command MUST have been entered previously on switch S4820-1?

A. S4820-1 (conf-pvst)#vlan 2 bridge-priority 4096

B. S4820-2 (conf-pvst)#vlan 2 bridge-priority 20480

C. S4820-1 (conf-pvst)#vlan 3 bridge-priority 20480

D. S4820-1 (conf-pvst)#vlan 3 bridge-priority 4096

Correct Answer: A

#### **QUESTION 3**

A network engineer removes a new Dell Networking N-Series switch from the original shipping container and initially configures STP on the switch. While the engineer is working on another task, another individual modifies the VLAN 1 STP priority to 61440, and has saved to the startup configuration.

Which command should be issued to return the switch to the default STP priority value for VLAN 1?

A. console(config)#spanning-tree priority 4096

B. console(config)#spanning-tree priority 16384

C. console(config)#spanning-tree priority 32768

D. console(config)#spanning-tree priority 65536

Correct Answer: C

### https://www.geekcert.com/dndns-200.html 2024 Latest geekcert DNDNS-200 PDF and VCE dumps Download

#### **QUESTION 4**

Refer to the output.

```
router bgp 200
neighbor internal peer-group
neighbor internal remote-as 200
neighbor internal update-source loopback 0
neighbor internal route-map set-med out
neighbor internal filter-list 1 out
neighbor internal filter-list 2 in
neighbor 172.68.232.54 peer-group internal
neighbor 172.68.232.55 peer-group internal
neighbor 172.68.232.56 peer-group internal
neighbor 172.68.232.57 filter-list 3 in
```

According to the partial configuration, which two things have occurred? (Choose two.)

- A. All the configured neighbors are in autonomous system 200.
- B. Three AS-path filters are applied to each BGP neighbor.
- C. The peer group shortens the IBGP configuration.
- D. Only the outgoing filters are applied to BGP updates.
- E. The peer group shortens the EBGP configuration.

Correct Answer: AC

### **QUESTION 5**

The status LED is blinking RED for an N-Series switch. Which system behavior is indicated?

- A. The switch is booting.
- B. A noncritical system error has occurred.
- C. Normal operation is occurring.
- D. A critical system error has occurred.

Correct Answer: B

DNDNS-200 PDF Dumps DNDNS-200 Study Guide

**DNDNS-200 Braindumps**